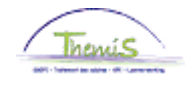

## Proces nr 511 : Rode lichten – Oranje lichten

## **Wijzigingshistoriek**

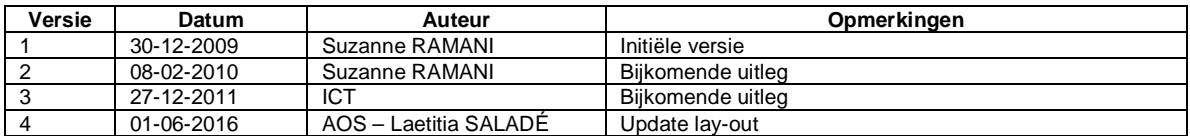

## **Inhoudstabel**

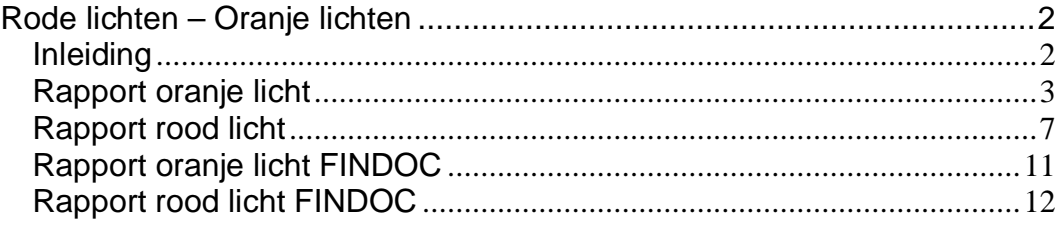

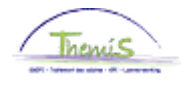

# <span id="page-1-0"></span>**Rode lichten – Oranje lichten**

<span id="page-1-1"></span>**Inleiding** We spreken van een « oranje licht » indien de geseinde prestaties de norm overschrijden. De overschrijding van deze norm wil daarom niet zeggen dat er sprake is van een anomalie maar het kan wel een indicatie zijn. Daarom zullen deze prestaties berekend worden maar eveneens ter informatie overgemaakt worden.

> We spreken van een « rood licht » indien de geseinde prestaties hoger liggen dan het aantal uren dat mathematisch mogelijk is. In dit geval zullen de prestaties niet berekend worden.

> De berekening van de norm voor de rapporten « rode lichten/oranje lichten » is gebaseerd op het aantal werk-, weekend- enjaarlijkse feestdagen. De normen worden dus jaarlijks aangepast. Het aantal werk-, weekend- en feestdagen wordt bepaald aan de hand van een algemeen rooster. Er wordt dus geen rekening gehouden met de individuele roosters.

> De rapporten oranje en rode lichten zijn zichtbaar voor alle onregelmatige prestaties die opgeladen woren via het Model 9 bis, ongeacht of de upload centraal of decentraal werd uitgevoerd.

> Na het opladen van het Model 9 bis, is het mogelijk om een rapport per werkgever te vragen met een overzicht van de situaties oranje en rode lichten.

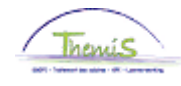

**licht**

<span id="page-2-0"></span>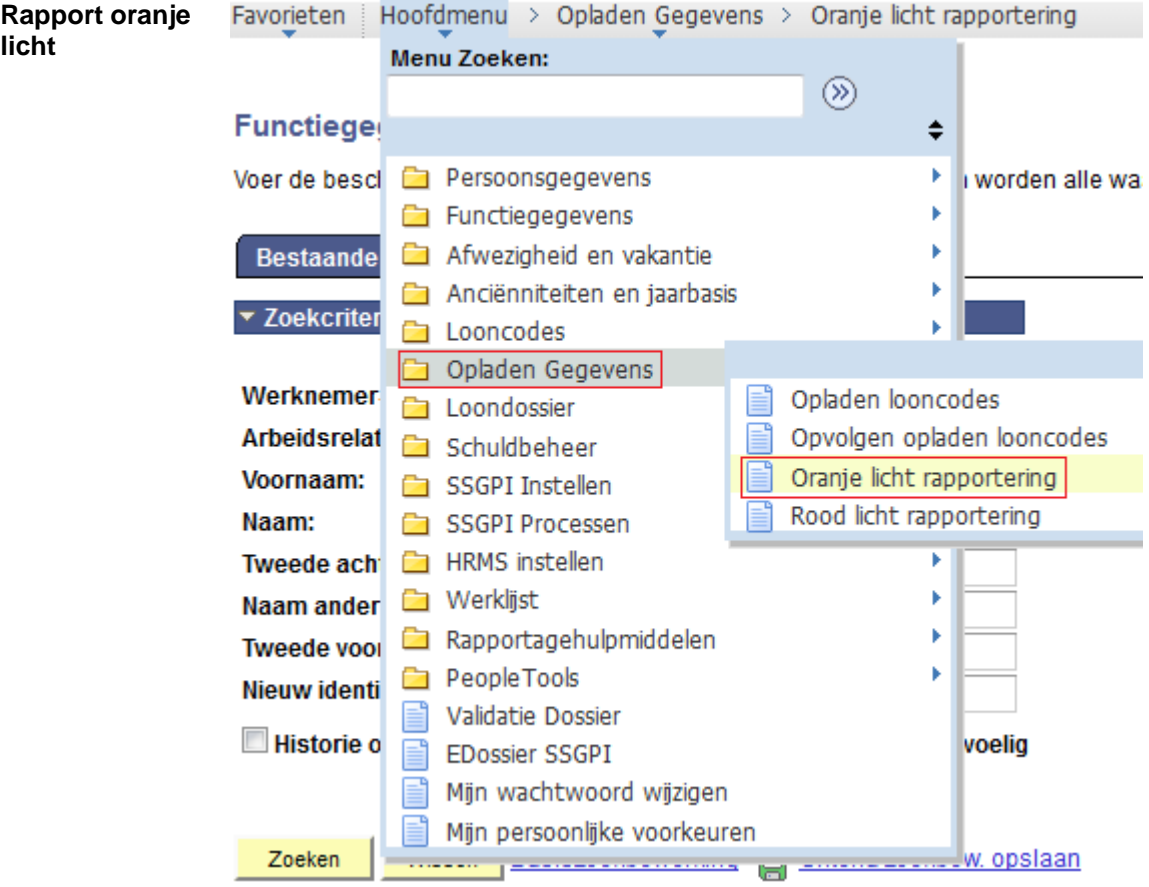

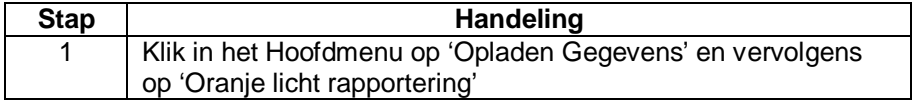

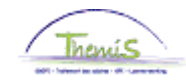

**Rapport oranje licht** (vervolg)

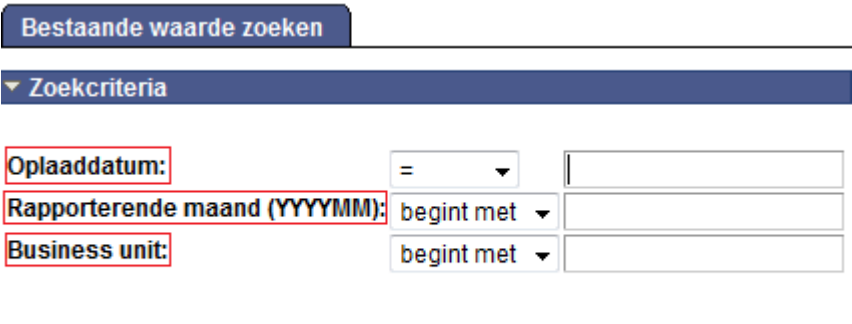

Basiszoekbewerking e Criteria zoekbew. opslaan Wissen Zoeken

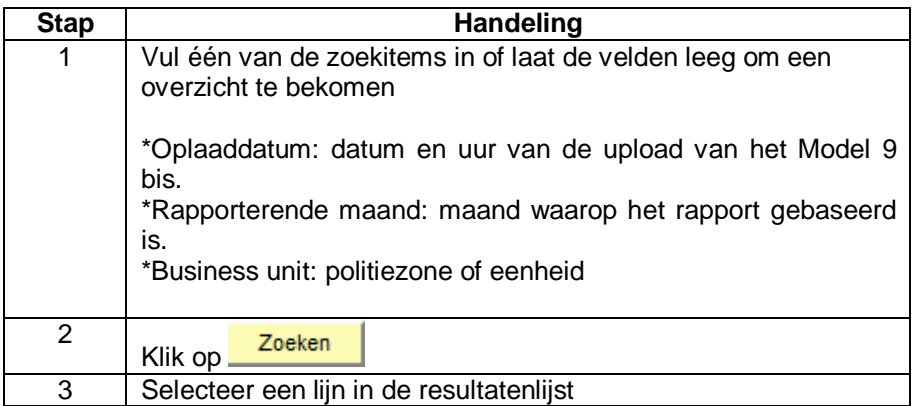

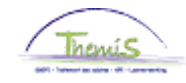

**Rapport oranje licht** (vervolg)

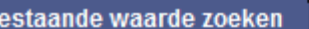

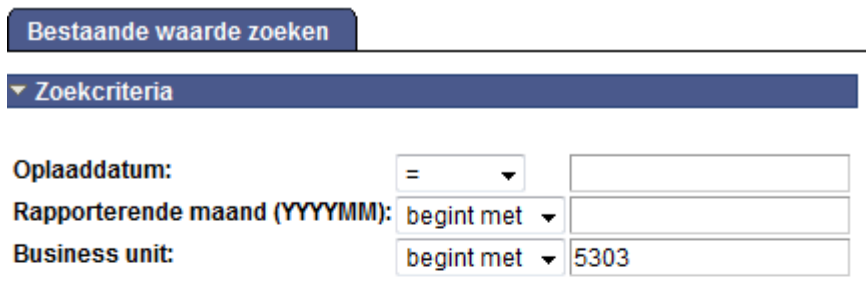

Zoeken Wissen Basiszoekbewerking e Criteria zoekbew. opslaan

### Zoekresultaten

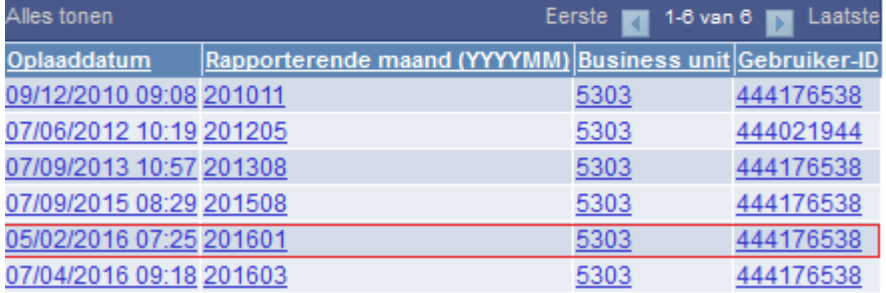

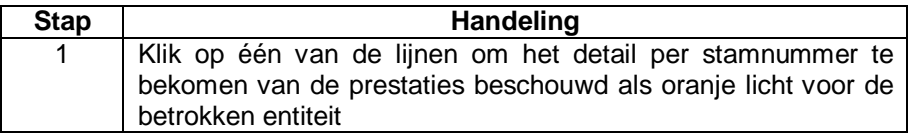

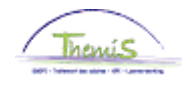

### **Rapport oranje licht** (vervolg)

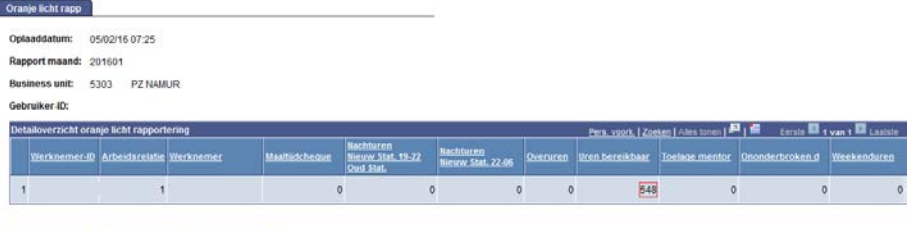

CuTerug naar Zoeken | 1 | Vorige in lijst | + | Volgende in lijst |

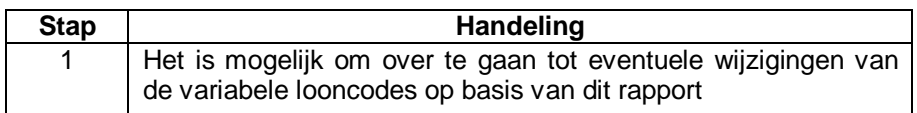

Hierbij de formules om de norm van de verschillende prestaties te berekenen:

Maaltijdcheques: aantal werkdagen in een maand

Nachturen 19-22 u:

Nieuw statuut: ((aantal kalenderdagen \* 3 ) / 2)

Oud statuut: ((aantal kalenderdagen \* 12) / 2)

Nachturen 22-06 u: ((aantal kalenderdagen \* 8 ) / 2)

Overuren: Nieuw statuut + oud statuut:

((aantal werkdagen \* 2) + (aantal weekend- en feestdagen \* 12 / 2))

Bereikbaar en terugroepbaar:

((aantal werkdagen \* 14) + (aantal weekend- en feestdagen \* 24))

Bereikbaar:

((aantal werkdagen \* 14) + (aantal weekend- en feestdagen \* 24))

Toelage Mentor: aantal werkdagen per maand

Ononderbroken dienst: (6 dagen \* 4 uren per dag) = 24

Weekenduren: Nieuw statuut + oud statuut:

(aantal weekend- en feestdagen \* 12 uur)

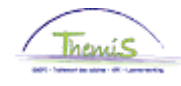

<span id="page-6-0"></span>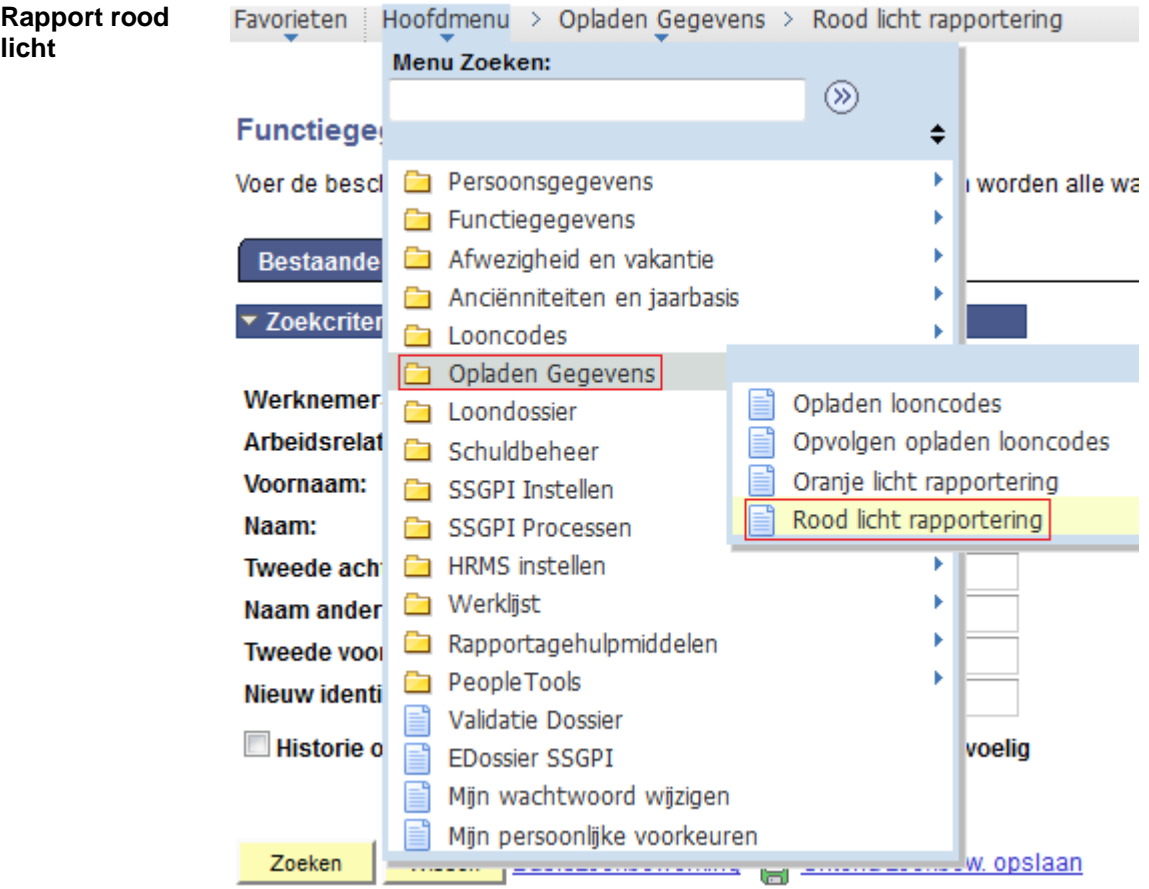

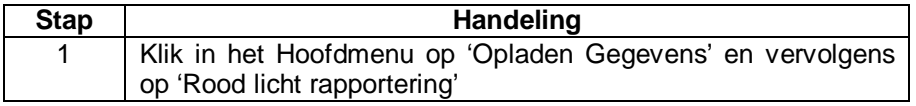

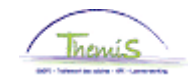

**Rapport rood licht** (vervolg)

Bestaande waarde zoeken

Wissen

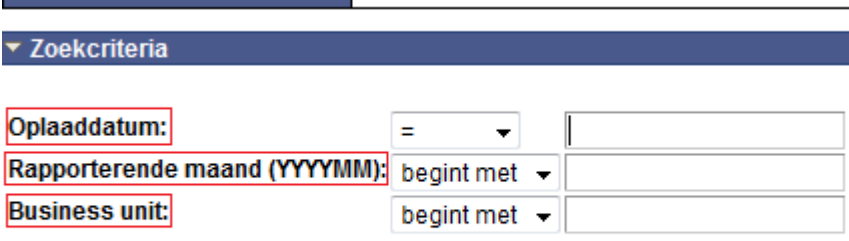

Zoeken

Basiszoekbewerking p Criteria zoekbew. opslaan

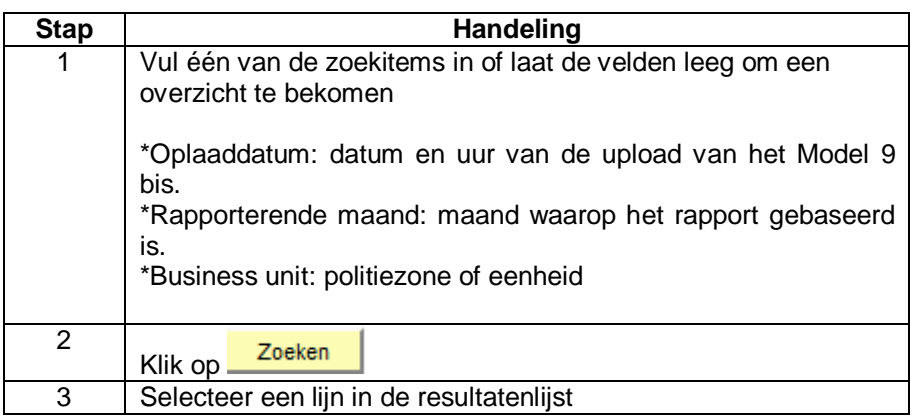

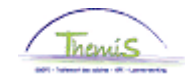

**Rapport rood licht** (vervolg)

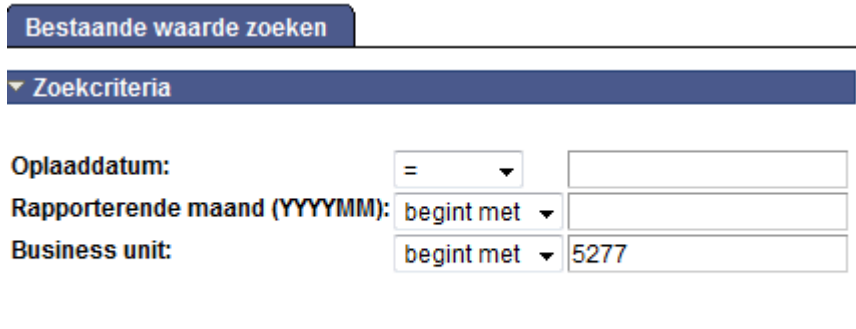

Wissen Basiszoekbewerking e Criteria zoekbew. opslaan Zoeken

## Zoekresultaten

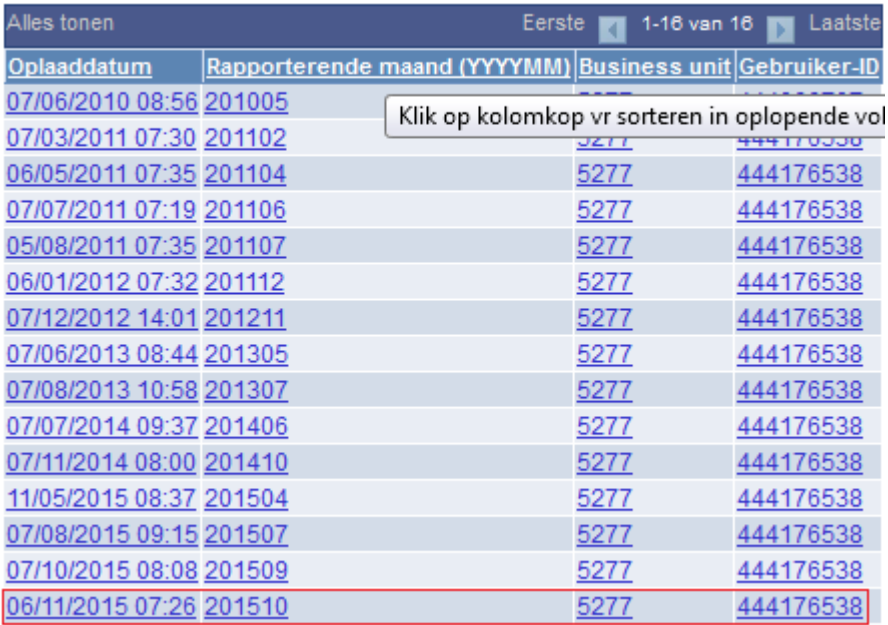

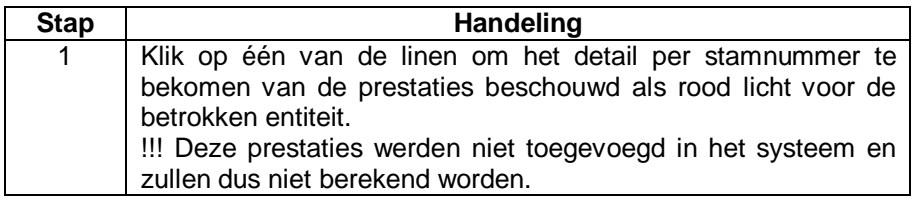

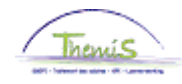

### **Rapport rood licht** (vervolg)

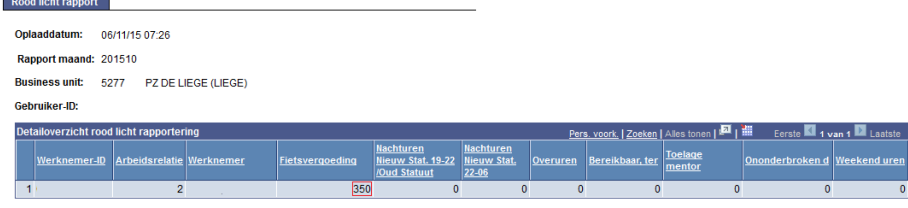

Q Terug naar Zoeken | f | Vorige in lijst | + i Volgende in lijst |

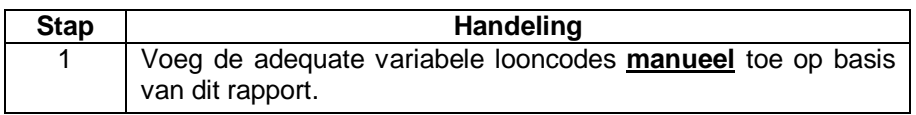

Hierbij de formules om de norm van de verschillende prestaties te berekenen:

### Fietsvergoeding:

Aantal kalenderdagen \* km of er is geen traject voorzien voor dit personeelslid.

Nachturen 19-22 u:

Nieuw statuut: aantal dagen in een maand \* 3

Oud statuut: aantal dagen per maand \* 12

Nachturen 22-06 u: aantal dagen in een maand \* 8

Overuren: nieuw statuut + oud statuut:

((aantal dagen in maand  $1 * 24$ ) – (aantal dagen in maand  $1 * 7,36$ )  $+$  (aantal dagen in maand 2  $*$  24) – (aantal dagen in maand 2  $*$  7,36))

Bereikbaar en terugroepbaar: aantal dagen in een maand \* 24

Bereikbaar: aantal dagen in een maand \* 24

Toelage Mentor: aantal dagen in een maand

Ononderbroken dienst: aantal dagen in een maand \* 4

Weekenduren: nieuw statuut + oud statuut:

aantal weekenddagen per maand \* 24h

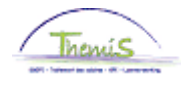

#### <span id="page-10-0"></span>**Rapport oranje licht FINDOC** Algemeen

Dit bestand wordt 1 keer per maand aangemaakt, na de centrale upload van het Mod9bis en zal de uploadgegevens van de voorgaande maand bevatten.

*Voorbeeld :* 

*Op 07-10-2011 werden de bestanden M9OR aangemaakt. Het volgende bestand dat aangemaakt wordt op 08-11-2011 zal alle uploadgegevens van 07-10-2011 t.e.m. 07-11-2011 bevatten.* 

Alle uploads, zowel centraal als decentraal worden hierin dus verwerkt.

#### Kenmerken

Benaming: TH.M9OR.JJJJJJJ.YYYYMMDD.NNNNNN.xls Formaat: xls

#### Velden

Jur: juridische entiteit BU: identificatie van de politiezone EmplId: uniek identificatienummer PeopleSoft EmplIdAlter: het identificatienummer van het personeelslid EmplIdAlterOld: het stamnummer van het personeelslid LastName: de achternaam van het personeelslid FirstName: de voornaam van het personeelslid Cont: arbeidsrelatie Datcalc: datum recht Night1Orange: nachturen eerste schijf Night2Orange: nachturen tweede schijf OvertimeOrange: overuren StandByOrange: bereikbaar en terugroepbaar, bereikbaar MentorOrange: mentor UninteruptedOrange: ononderbroken dienst WeekendOrange: weekenduren DatMut: uploaddatum

### Voorbeeld

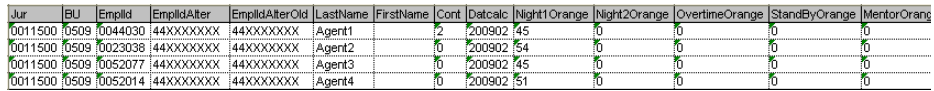

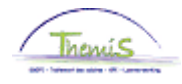

#### <span id="page-11-0"></span>**Rapport rood licht FINDOC**

### Algemeen

Dit bestand wordt 1 keer per maand aangemaakt, na de centrale upload van het Mod9bis en zal de uploadgegevens van de voorgaande maand bevatten.

*Voorbeeld. :* 

*Op 07-10-2011 werden de bestanden M9RE aangemaakt. Het volgende bestand dat aangemaakt wordt op 08-11-2011 zal alle uploadgegevens van 07-10-2011 t.e.m. 07-11-2011 bevatten.* 

Alle uploads, zowel centraal als decentraal worden hierin dus verwerkt.

#### Kenmerken

Benaming: TH.M9RE.JJJJJJJ.YYYYMMDD.NNNNNN.xls Formaat: xls

#### Velden

Jur: juridische entiteit BU: identificatie van de politiezone EmplId: uniek identificatienummer PeopleSoft EmplIdAlter: het identificatienummer van het personeelslid EmplIdAlterOld: het stamnummer van het personeelslid LastName: de achternaam van het personeelslid FirstName: de voornaam van het personeelslid Cont: arbeidsrelatie Datcalc: datum recht BikeRed: fietsvergoeding Night1Red: nachturen eerste schijf Night2Red: nachturen tweede schijf OvertimeRed: overuren StandByRed: bereikbaar en terugroepbaar, bereikbaar MentorRed: mentor UninteruptedRed: ononderbroken dienst WeekendRed: weekenduren DatMut: uploaddatum

### Voorbeeld

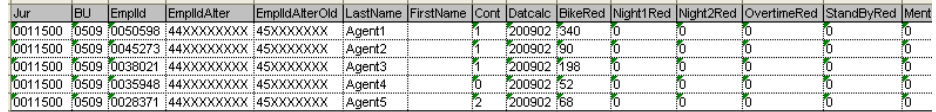